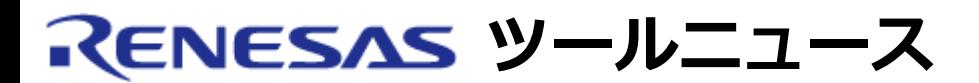

## **RENESAS TOOL NEWS 2008年10月16日 : 081016/tn2**

**統合開発環境High-performance Embedded Workshopご使用上のお願い --モジュールのロード順序について--**

High-performance Embedded Workshopの使用上の注意事項を連絡します。

モジュールのロード順序に関する注意事項

High-performance Embedded Workshopは、コンパイラやエミュレータデバッガなどの ソフトウェア 製品にバンドルされています。

# **1. 該当製品**

High-performance Embedded Workshop V.4.01.01  $\sim$  V.4.04.01

 High-performance Embedded Workshopのバージョンは、メニュー「ヘルプ」から 「High-performance Embedded Workshopのバージョン情報」コマンドを選択 すると確認できます。

### **2. 内容**

 「デバックの設定」ダイアログボックス(注1)の「ダウンロードモジュール」 リストに複数のモジュールを登録している場合、複数のモジュールを一括して ロード(注2)すると、リスト上の順序でモジュールがロードされます。 しかし、ワークスペースをクローズしたときに、このリスト上の順序が保存され ないため、次にワークスペースを開いたときリストの順序がアルファベット順に 変更されます。そのため、複数のモジュールを一括してロードするとアルファ ベット順でロードされます。

- 注1: 「デバッグの設定」ダイアログボックスは、 メニュー「デバッグ」から 「デバッグの設定」をクリックすると開きます。
- 注2: メニュー「デバッグ」から「ダウンロード」->「All Download Modules」を クリックします。

### **3. 回避策**

 ワークスペースを開いた後、「デバックの設定」ダイアログボックスの 「ダウンロードモジュール」リストで順番を変更してください。 ワークスペースを開いている間は、「ダウンロードモジュール」リストの 順序を保持しています。

#### **4. 恒久対策**

次期バージョンで改修する予定です。

#### **[免責事項]**

過去のニュース内容は発行当時の情報をもとにしており、現時点では変更された情報や無効な情報が含まれている場合があります。 ニュース本文中のURLを予告なしに変更または中止することがありますので、あらかじめご承知ください。

© 2010-2016 Renesas Electronics Corporation. All rights reserved.